# 网上学习《中国近现代史纲要》导学方案

# 榆林电大

一、登录国开学习网: <http://www.ouchn.cn/>

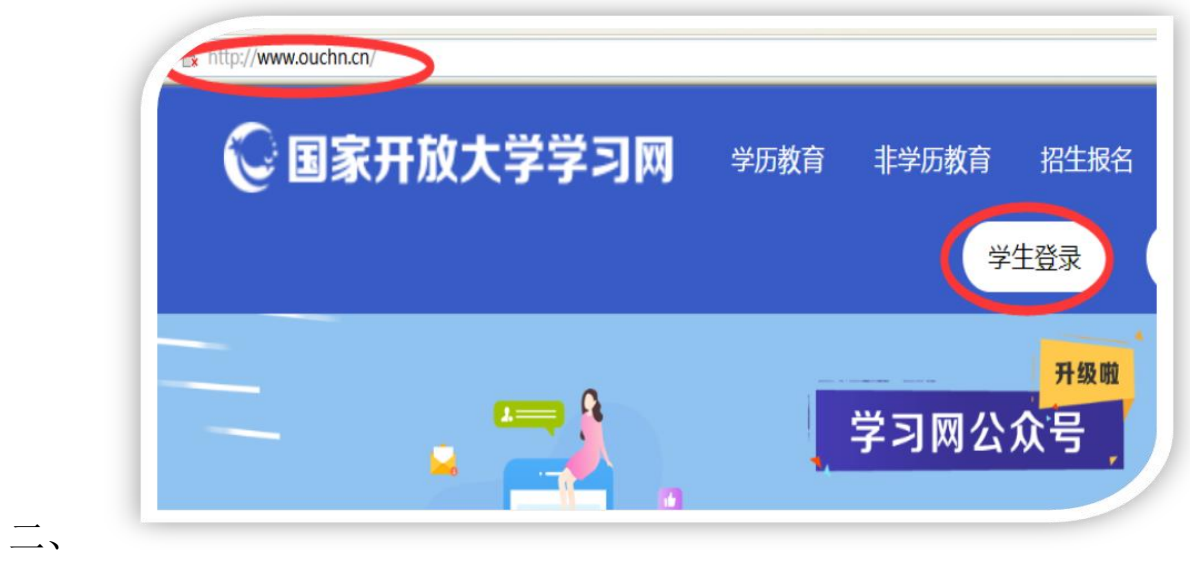

三、 点击**学生登录**,输输入学号(13位)、密码(Ouchn 和自己的 8 位出生年月)登录

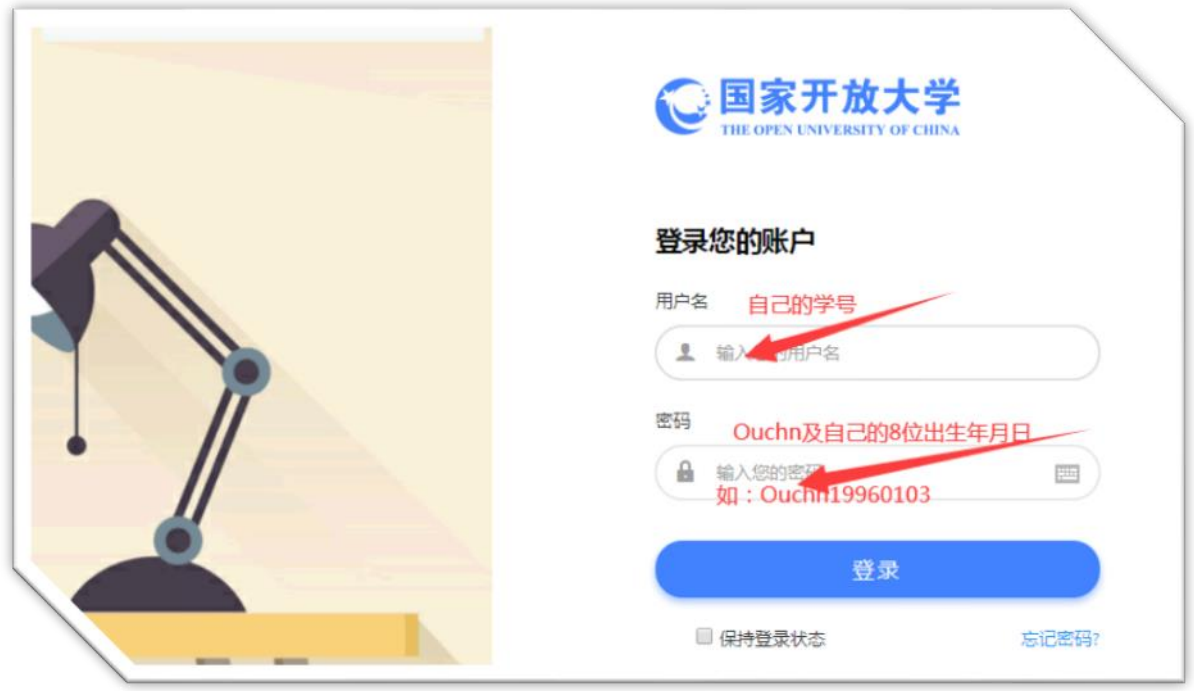

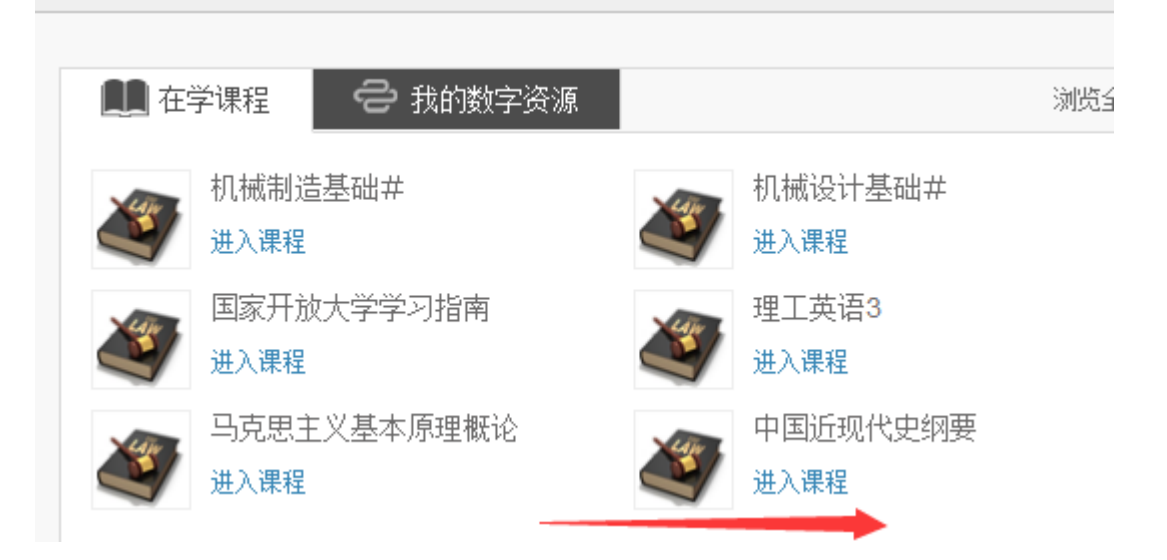

五、 形成性考核特殊说明及学习方法

学生学习完每一专题全部视频课程后,才可以进入"专题测验"完成每一专 题的形成性考核任务,学习方法:同学们在学习过程,可根据自己的情 况,可以不按次序来来年各个专题。

形成性考核答案已上传到 **[WWW.YLRTVU.NET.CN](http://www.ylrtvu.net.cn/)** 下的"导学肋学" 栏目里,大家可通过那儿搜索课程名称来获取资料。

# 考 核 说 明

### 一有关说明

1. 考核对象

国家开放大学开放教育本科所有专业学生。

### 2. 启用时间

2021 年秋季学期。

#### 3. 考核目标

通过考核让学生认识近现代中国社会发展和革命、建设、改革的历史进程及 其内在的规律性,了解国史、国情,深刻领会历史和人民是怎样选择了马克思主 义,选择了中国共产党,选择了社会主义道理,选择了改革开放。以此提高运用 科学的历史观和方法论分析和评价历史问题、辨别历史是非和社会发展方向的能 力。

4. 考核依据

本课程考核说明是依据国家开放大学《中国近现代史纲要》"五分钟"课程 内容制定的。

5. 考试方式及计分方法

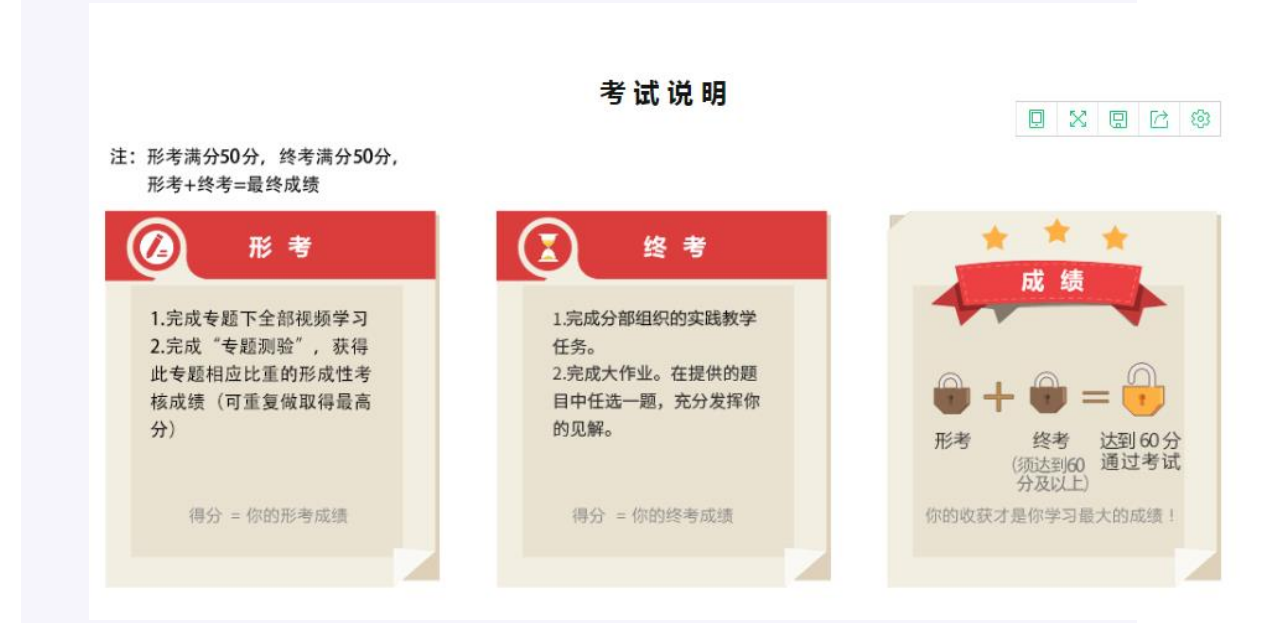

本课程考核采用形成性考核与终结性考试相结合的方式。形成性考核占课程 综合成绩的 50%, 终结性考试占课程综合成绩的 50%。终结性考试包[括社会实](http://shanxi3.ouchn.cn/mod/assign/view.php?id=244391) [践](http://shanxi3.ouchn.cn/mod/assign/view.php?id=244391)[与大作业,](http://shanxi3.ouchn.cn/mod/assign/view.php?id=244393)其中[,社会实践占](http://shanxi3.ouchn.cn/mod/assign/view.php?id=244391)课程综合成绩的 20%[,大作业占](http://shanxi3.ouchn.cn/mod/assign/view.php?id=244393)课程综合成绩 的 30%。。课程终结性考试成绩必须及格且课程综合成绩达到 60 分及以上(及 格),可获得本课程相应学分。

## 二形成性考核相关要求

#### 1. 考核目的

加强对学生平时自主学习过程的指导和监督,重在对学生自主学习过程进行 指导和检测,引导学生按照教学要求和学习计划完成学习任务,达到掌握知识、 提高能力的目标,提高学生的综合素质。

#### 2. 考核手段

基于国家开放大学学习网。

#### 3. 形成性考核任务的形式及计分方法

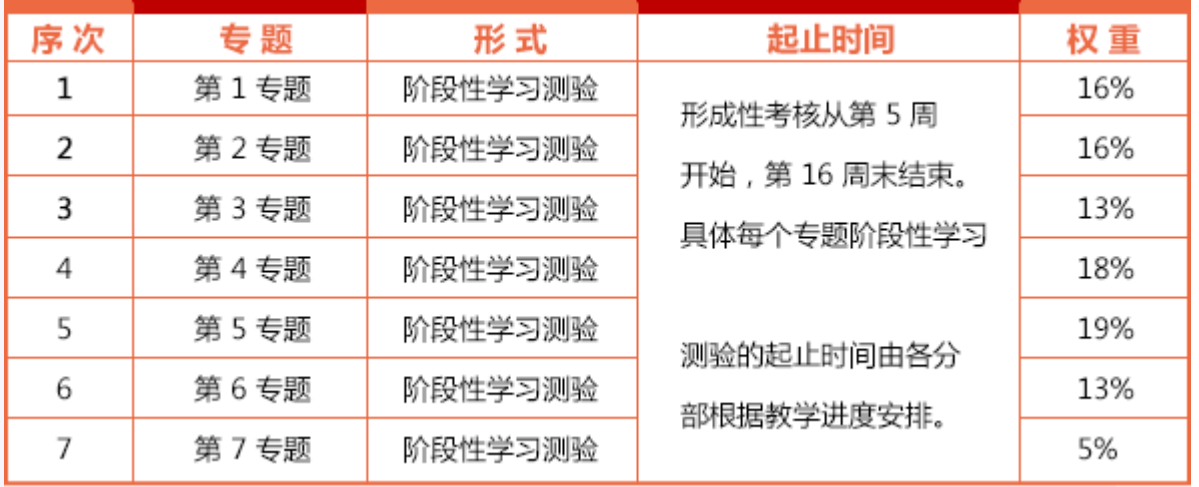

#### 形成性考核任务列表

#### 4. 形成性考核试题类型

形考试题类型包括判断题和单项选择题。

#### 5. 形成性考核特殊说明

学生学习完每一专题全部视频课程后,才可以进入"专题测验"完成每一专 题的形成性考核任务。

## 三终结性考试相关要求

#### 1. 考试目的

终结性考试是在形成性考核的基础上,对学生学习情况和学习效果进行的一 次全面检测。

### 2. 考试手段

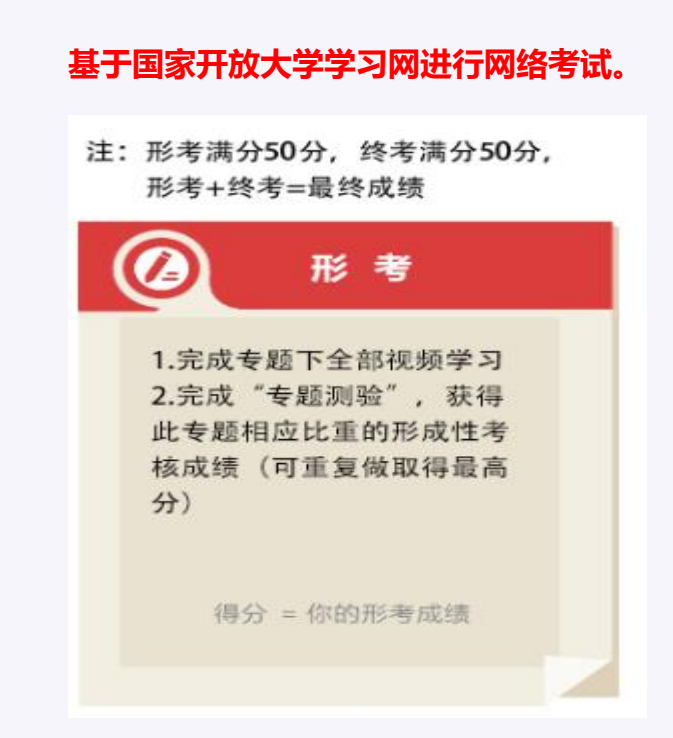

#### 3. 考试方式

开放性考试, 学生在一段时间内完成, 完成"社会实践"与"大作业"。

4. 终结性考试题型有材料分析题、论述题、命题小论文等形式,每次考试命题 选择其中的一种形式或者多种形式。

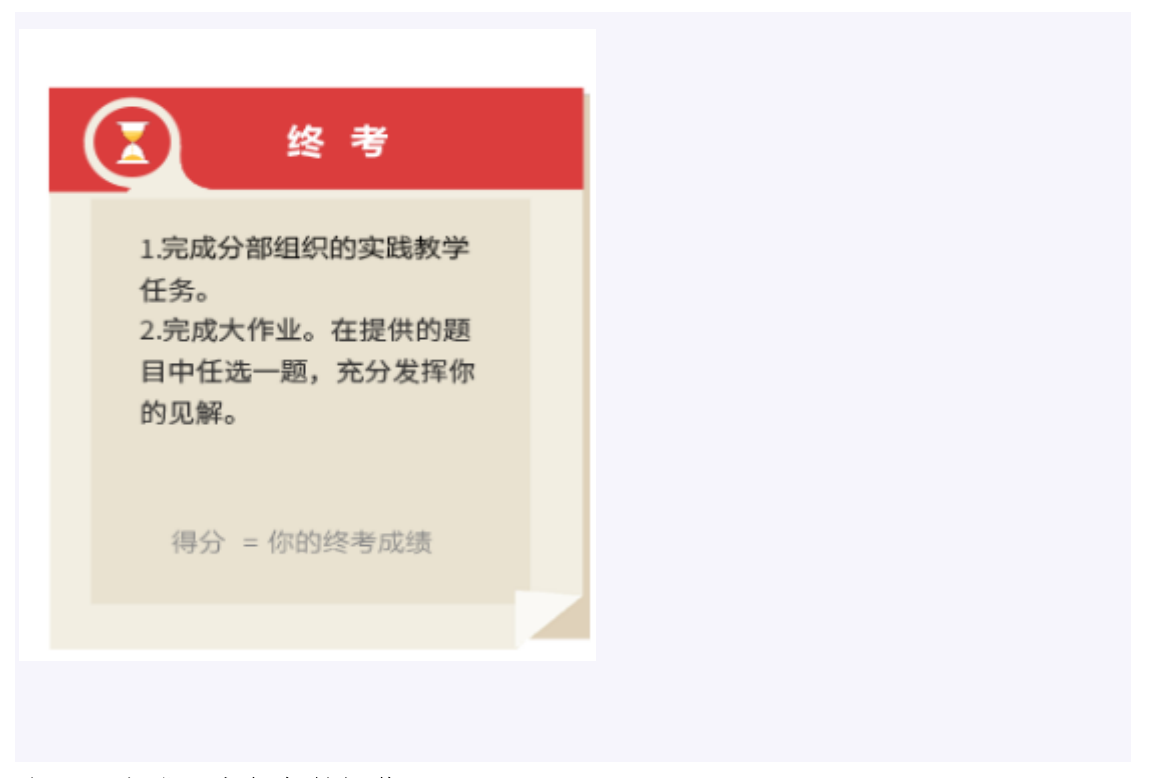

六、 完成形考任务的操作: 1、击"专题测验",在打开页面再击"现在参加测验"

2、点击下一页

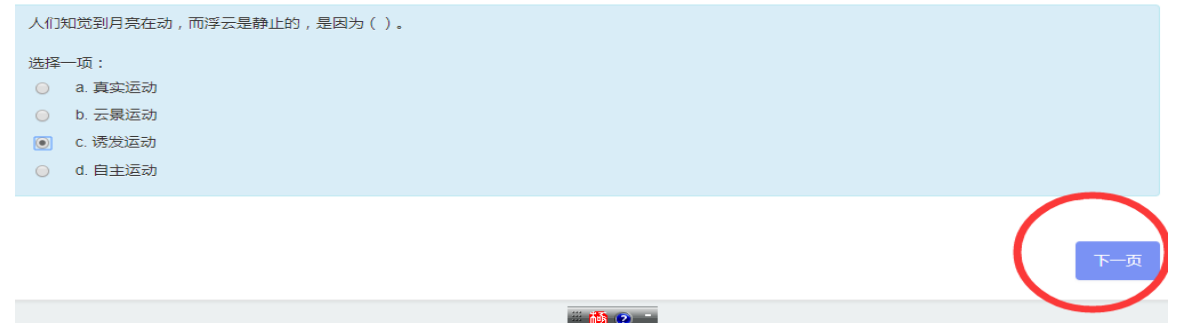

### 3、点击结束答题

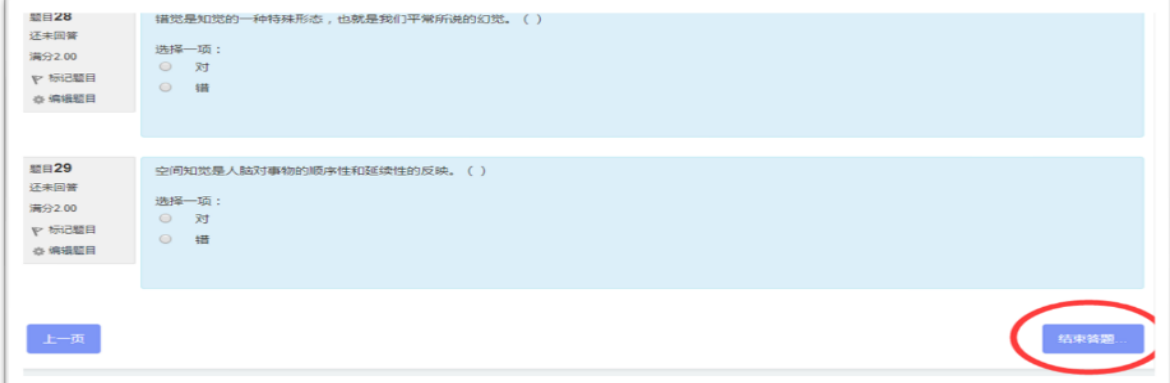

4、点击提交所有答案并结束

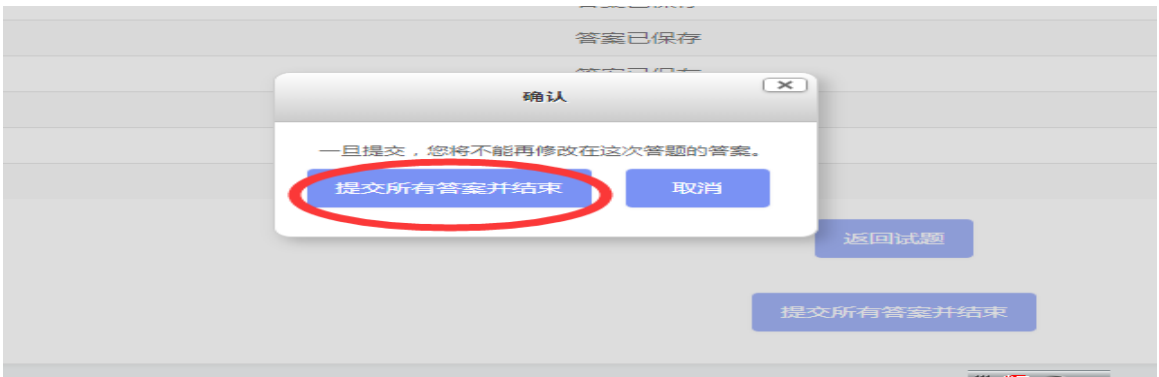

### 5、点击提交所有答案并结束

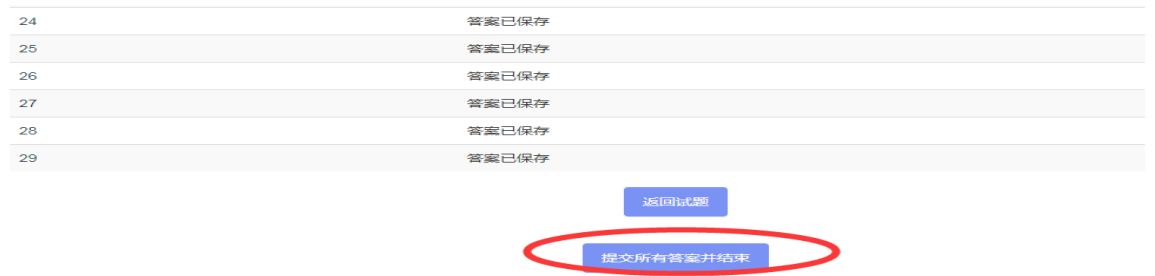

本测验共七套题,其它三套的做法同上。作业辅导在 [www.ylrtvu.net.cn](http://www.ylrtvu.net.cn/) 里的"导学助学"栏目里有。输入本课程名称就可査看或下载。

#### 七、 论坛发贴方法及要求:

同学们在学习过程,遇到问题在课程论坛下可发贴,但不能发无效帖。 发帖方法如下图: 1、点开"学习论坛"

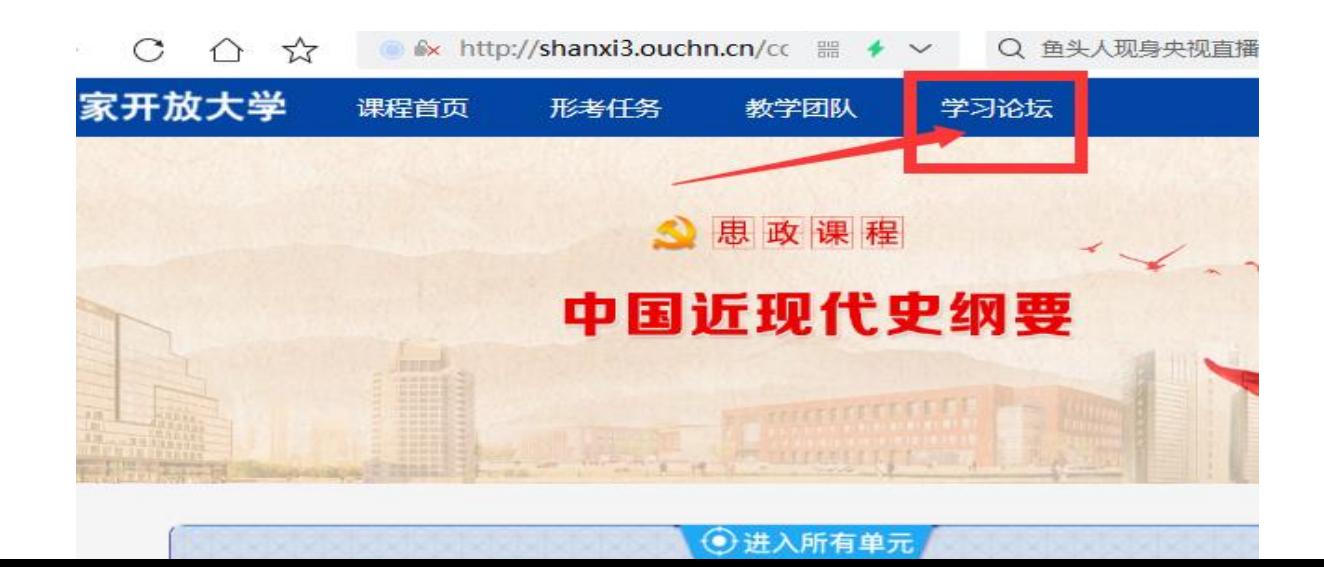

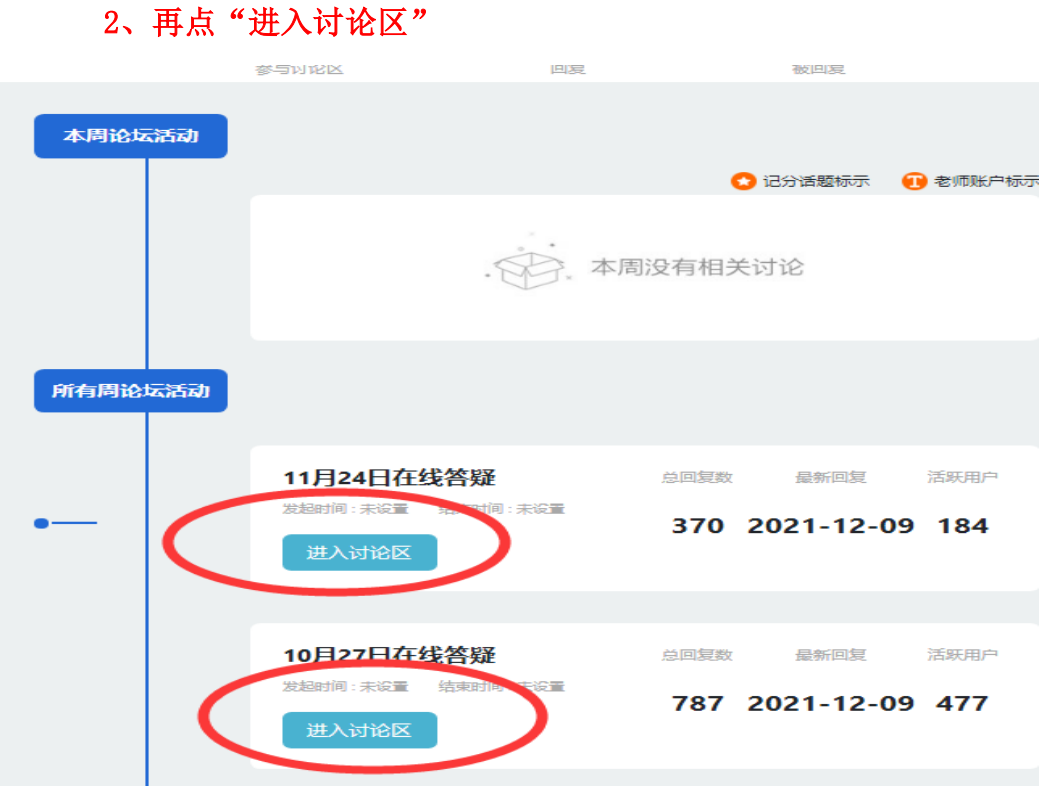

3、点"添加一个新话题"

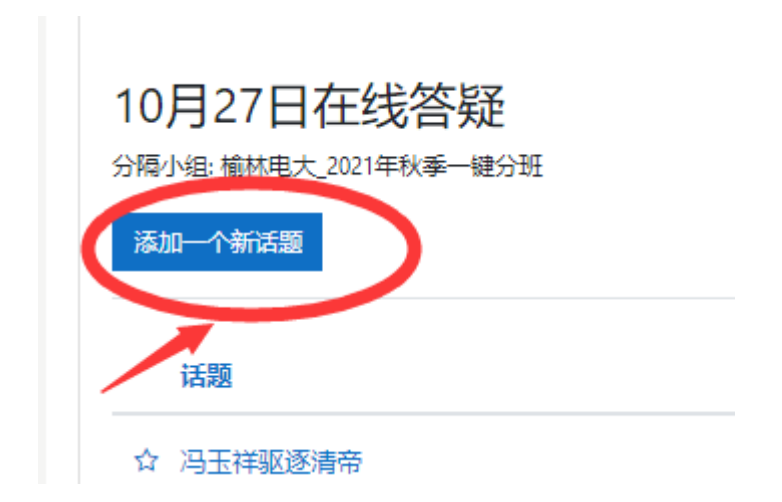

# 4、输入主题与内容,然后点提交

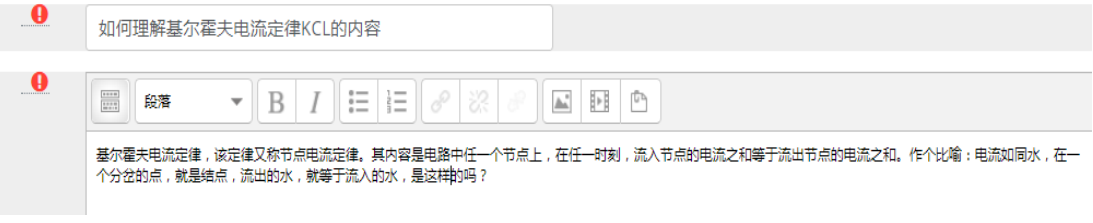

## 八、 导学教师联系方式(刘老师) 电话:**0912**—**3256891**

Q Q 号: 348038971@qq.com